To: Professor Lin From: Clint Aschliman Subject: Progress update for Leafy Eats project

# Introduction

Per your request, I wanted to provide an update on the status of my project. As a refresher, this project was to build a website for a company called Leafy Eats that shows the character of the owner and improves communication with the clientele. Leafy Eats is in the health and fitness industry. In my proposal I presented the core items that will be needed to be provided to successfully complete this project. I have made a lot of headway and do not foresee any issues with completing it on time.

### Project Summary

At the completion of this project, the website should allow the owner to spend less time using their current channels of communication, which is text messaging. It was proposed that it is time to make some decisions on the website logo, what tools should be used to build the website, and finally the content and layout needed to successfully provide easier access to the services and products Leafy Eats offers.

# Work Completed

I have completed the logo for the website. I think I spent too much time on this as I went through many different looks.

I have obtained pictures and some content. I have also established a menu for browsing the site. I am interfacing with the database using mysqli connect. I originally used mysql connect, but after going through Chapter 11 in ITC 250 I updated the code.

Using a software tool called XAMPP, I am able to display the current build of the website. Along with what was described above, I have gathered the other main requirement from Leafy Eats. You can see these below:

- o Database is running and able to store user accounts and email. Also includes data for upcoming salad additions
- o Establish a foundation for a website that shows the character of the Leafy Eats
- o Register page created and now requires email
- o Login page created
- o Menu page is limited to registered users
- o Pictures of Leafy Eats foods have been collected and inserted
- o Able to query the db with new items to be listed in account access content

#### Problems Encountered

As stated above, I was using mysql\_connect to interact with the mysql db. I would get a notification about it being deprecated, but I circumvented this notification by adding @mysql\_connect() to the command. I was proud of this find, but have updated it with what I am learning in ITC250. I batteled proper syntax when creating a new table. Through some trial and error, I was able to test creating a table in a test db and then perform the working solution in my actual DB. Using a from drop down, I was able to query the DB, but when I would hit submit, the page with jump to the top and require me to scroll down to see the result. Giving the form an ID and referencing the id solved the issue. Lastly, when registering a user, I added email as well. I was getting improper results and through code editing and removal, I found that I was missing and "=" in my code. Once added, I was able to successfully register users again.

### Work to be completed

The remaining work to be completed on this project includes the following:

- o Collect further content needed for the website
- o Clear up site navigation
- o SQL injection protection
- o Test all aspects of website
- o Work on final report
- o Work on PPT
- o Deliver presentation for ITC250

## Hour estimation

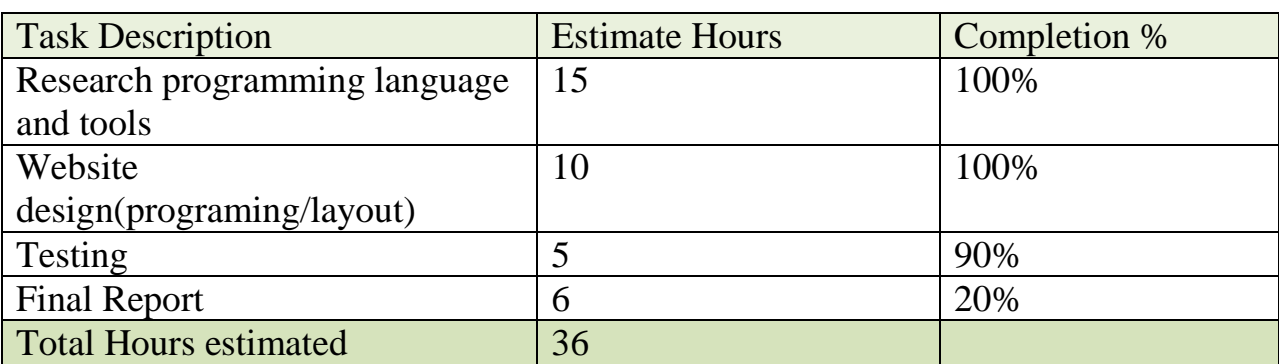